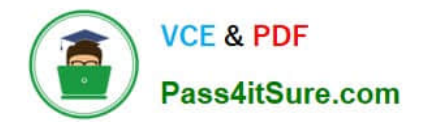

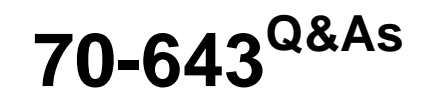

Windows Server 2008 Applications Infrastructure, Configuring

# **Pass Microsoft 70-643 Exam with 100% Guarantee**

Free Download Real Questions & Answers **PDF** and **VCE** file from:

**https://www.pass4itsure.com/70-643.html**

100% Passing Guarantee 100% Money Back Assurance

Following Questions and Answers are all new published by Microsoft Official Exam Center

**C** Instant Download After Purchase

**83 100% Money Back Guarantee** 

- 365 Days Free Update
- 800,000+ Satisfied Customers

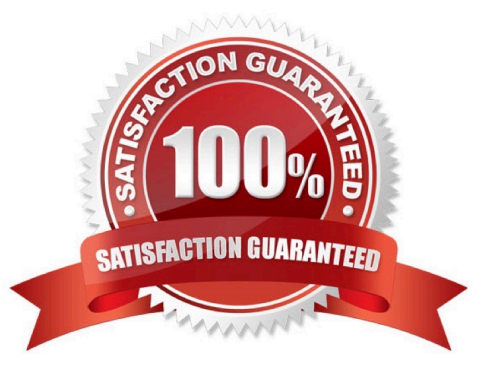

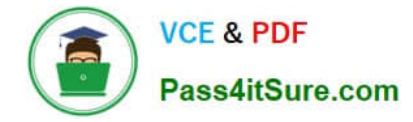

## **QUESTION 1**

You manage a member server that runs Windows Server 2008 R2. The server runs the Remote Desktop Gateway (RD Gateway) role service.

You need to find out whether a user named User1 has ever connected to his office workstation through the RD Gateway server. What should you do?

- A. View the events in the Monitoring folder from the RD Gateway Manager console.
- B. View the Event Viewer Security log.
- C. View the Event Viewer Application log.
- D. View the Event Viewer Terminal Services-Gateway log.

#### Correct Answer: D

By using TS Gateway Manager, you can specify the types of events that you want to monitor, such as unsuccessful or successful connection attempts to internal network computers through a TS Gateway server.

When these events occur, you can monitor the corresponding events by using Windows Event Viewer. TS Gateway server events are stored in Event Viewer under Application and Services Logs\Microsoft\Windows\Terminal Services-Gateway\. Source: http://technet.microsoft.com/en-us/library/cc730618(WS.10).aspx

### **QUESTION 2**

Your network contains a server named Server1 that has the Hyper-V server role installed.

Server1 hosts a virtual machine (VM) named VM1 that runs Windows Server 2003 Service Pack 2 (SP2).

VM1 is configured to use a 127-GB dynamically-expanding virtual hard disk (VHD).

You need to add 500 GB of disk space to VM1. The solution must minimize the amount of downtime for VM1.

What should you do?

- A. Increase the size of the VHD drive.
- B. Convert the VHD to a fixed-size disk.
- C. Add a new VHD drive to a SCSI controller.
- D. Add a new VHD drive to an IDE controller.

#### Correct Answer: C

Dynamic virtual machine storage. Improvements to virtual machine storage include support for hot plug-in and hot removal of the storage on a SCSI controller of the virtual machine. By supporting the addition or removal of virtual hard disks and physical disks while a virtual machine is running, it is possible to quickly reconfigure virtual machines to meet changing requirements. Hot plug-in and removal of storage requires the installation of Hyper-V integration services (included in Windows Server 2008 R2) on the guest operating system.

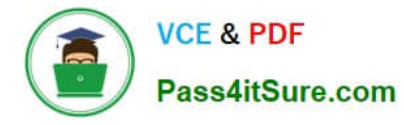

Source: http://technet.microsoft.com/en-us/library/dd446676.aspx

# **QUESTION 3**

Your network contains a server named Server1. Server1 has the Streaming Media Services role installed.

The network contains two subnets named Subnet1 and Subnet2. You create an on-demand publishing point named Publishing1 on Server1. You need to ensure that only users from Subnet1 can access Publishing1.

What should you configure from the Windows Media Services console?

A. From the properties of Server1, configure the Limits settings.

B. From the properties of Server1, configure the Authentication settings.

C. From the properties of Publishing1, configure the Credentials settings.

D. From the properties of Publishing1, configure the Authorization settings.

Correct Answer: D

## WMS IP Address Authorization

The WMS IP Address Authorization plug-in is used to control access to your content based on client Internet Protocol (IP) addresses. You can add specific IP addresses or ranges of IP addresses for which you want to allow or restrict access. You can configure the following options on the General tab for this plug-in.

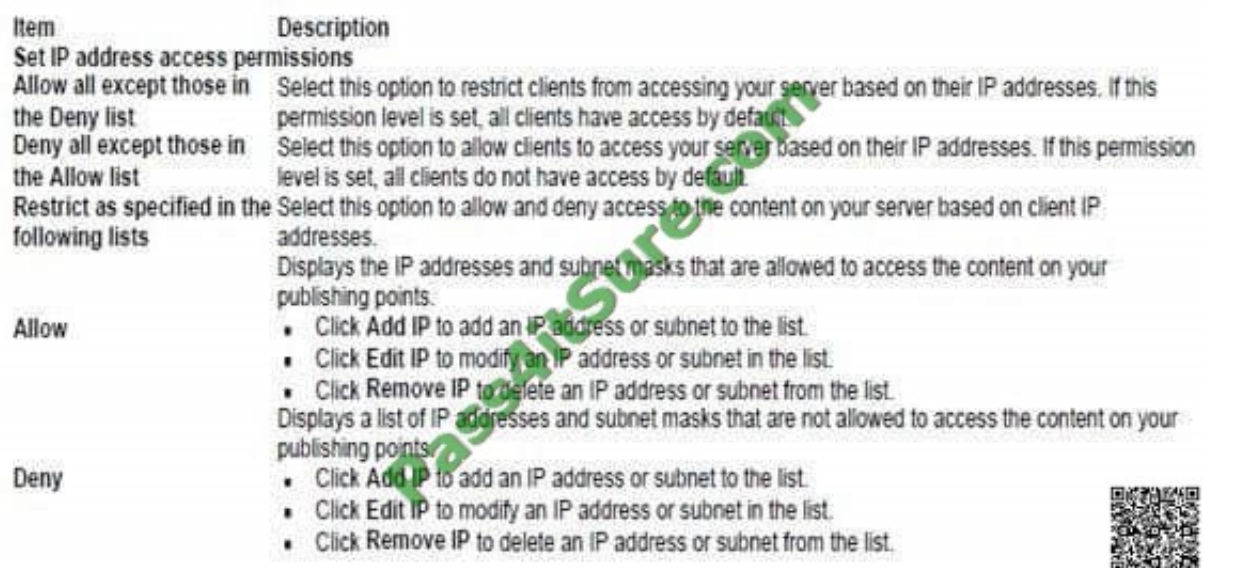

Source: http://technet.microsoft.com/en-us/library/cc770273.aspx

# **QUESTION 4**

You have installed the Web Server (IIS) role on a server with Windows Server 2008. Company uses SMTP for email.

You need prevent unauthorized transmissions without disrupting valid email traffic.

- A. Creata firewall role to block all outbound SMTP traffic.
- B. Configure High alert items to be removed in Windows Defender.
- C. Enable the TLS encryption option in the outbound security settings.
- D. Add an SMTP relay restriction that limits access to authorized server on the network.

Correct Answer: D

# **QUESTION 5**

You install the Windows Deployment Services (WDS) role on a server that runs Windows Server 2008 R2.

You plan to install Windows 7 on a computer that does not support Preboot Execution Environment (PXE). You have a Windows 7 image that is stored on the WDS server.

You need to start the computer and install the image that is stored on the WDS server.

What should you create?

- A. a capture image
- B. a CD-ROM that contains PXE drivers
- C. a discover image
- D. an install image

Correct Answer: C

To start the computer and install Windows Vista image stored on the WDS server, you should create the Discover image. If you have a computer that is not PXE enabled, you can create a discover image and use it to install an operating system on that computer. When you create a discover image and save it to media (CD, DVD, USB drive, and so on), you can then boot a computer to the media. The discover image on the media locates a Windows Deployment Services server, and the server deploys the install image to the computer. You can configure discover images to target a specific Windows Deployment Services server. This means that if you have multiple servers in your environment, you can create a discover image for each, and then name them based on the name of the server.

Reference: http://technet2.microsoft.com/WindowsVista/en/library/9e197135-6711-4c20-bfadfc80fc2151301033.mspx?mfr=true

[70-643 PDF Dumps](https://www.pass4itsure.com/70-643.html) [70-643 Practice Test](https://www.pass4itsure.com/70-643.html) [70-643 Braindumps](https://www.pass4itsure.com/70-643.html)

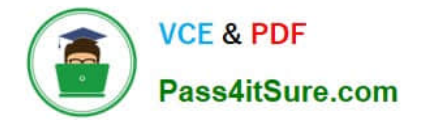

To Read the Whole Q&As, please purchase the Complete Version from Our website.

# **Try our product !**

100% Guaranteed Success 100% Money Back Guarantee 365 Days Free Update Instant Download After Purchase 24x7 Customer Support Average 99.9% Success Rate More than 800,000 Satisfied Customers Worldwide Multi-Platform capabilities - Windows, Mac, Android, iPhone, iPod, iPad, Kindle

We provide exam PDF and VCE of Cisco, Microsoft, IBM, CompTIA, Oracle and other IT Certifications. You can view Vendor list of All Certification Exams offered:

# https://www.pass4itsure.com/allproducts

# **Need Help**

Please provide as much detail as possible so we can best assist you. To update a previously submitted ticket:

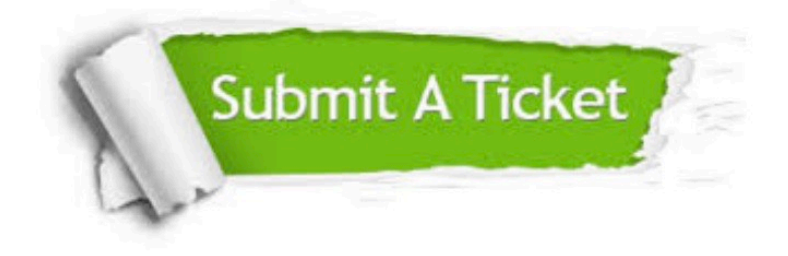

#### **One Year Free Update**

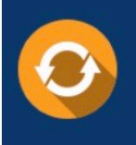

Free update is available within One fear after your purchase. After One Year, you will get 50% discounts for updating. And we are proud to .<br>oast a 24/7 efficient Customer upport system via Email

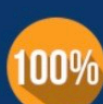

**Money Back Guarantee** 

To ensure that you are spending on quality products, we provide 100% money back guarantee for 30 days from the date of purchase

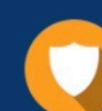

#### **Security & Privacy**

We respect customer privacy. We use McAfee's security service to provide you with utmost security for vour personal information & peace of mind.

Any charges made through this site will appear as Global Simulators Limited. All trademarks are the property of their respective owners. Copyright © pass4itsure, All Rights Reserved.